# **SRP\_HashTable\_Contains**

Determines whether or not a key exists in an SRP Hash Table.

## **Syntax**

```
Result = SRP_HashTable_Contains(Handle, Key)
```
#### Returns

1 if the key exists within the SRP Hash Table or 0 if it does not.

### **Parameters**

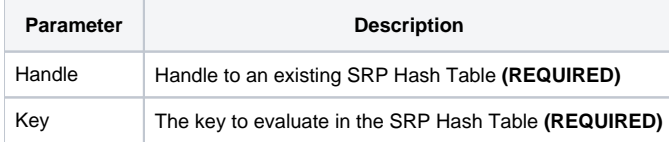

#### Remarks

The SRP\_HashTable\_Contains method determines if the key exists in the hash table due to a previous call to [SRP\\_HashTable\\_Set](https://wiki.srpcs.com/display/SRPUtilities/SRP_HashTable_Set). This is particularly useful if your keys might map to empty values since an empty value is also returned when a key doesn't exist.

**IMPORTANT**: You should always release the handle to an SRP Hash Table when you no longer need it by calling [SRP\\_HashTable\\_Release.](https://wiki.srpcs.com/display/SRPUtilities/SRP_HashTable_Release)

### Examples

```
// Create a case-insensitive hash table
Handle = SRP_HashTable_Create()
// Add some entries
SRP_HashTable_Set(Handle, "Amazon", "http://www.amazon.com")
SRP_HashTable_Set(Handle, "Google", "http://www.google.com")
SRP_HashTable_Set(Handle, "Revelation", "http://www.revelation.com")
SRP_HashTable_Set(Handle, "SRP", "http://www.srpcs.com")
SRP_HashTable_Set(Handle, "Yahoo", "http://www.yahoo.com")
// This will return 1
Exists = SRP_HashTable_Contains(Handle, "SRP")
// This will return 0
Exists = SRP_HashTable_Contains(Handle, "Microsoft")
```